### **Spicken, Beispielseiten Ergänzungen**

Hier ein paar Beispiele, wie die Einstiegsseiten von Hilfen für Schüler/innen aussehen. http://referate.heim.at, http://www.hausarbeiten.de, http://www.pausenhof.de, http://www.hausaufgaben.de, http://www.referate.ch

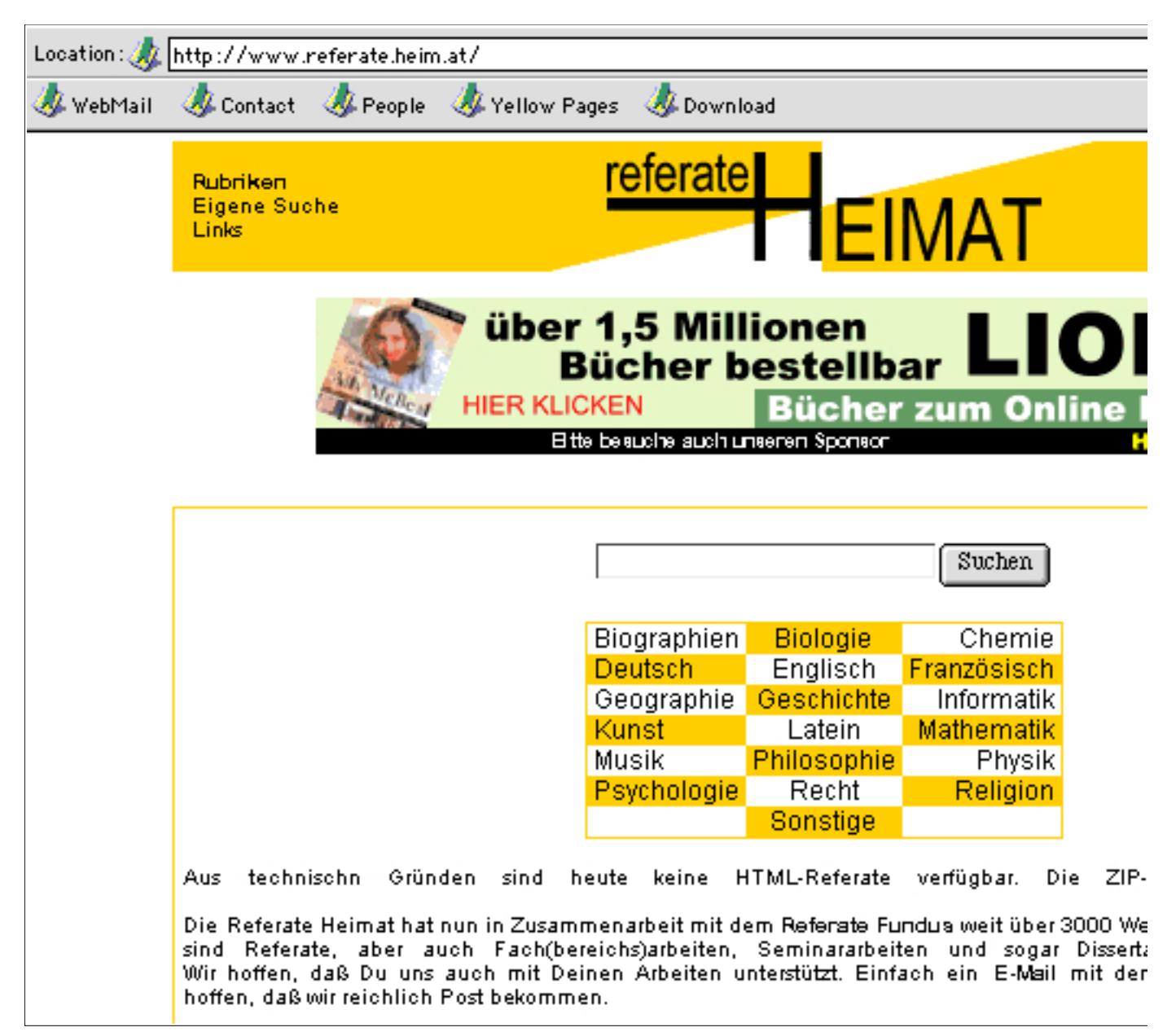

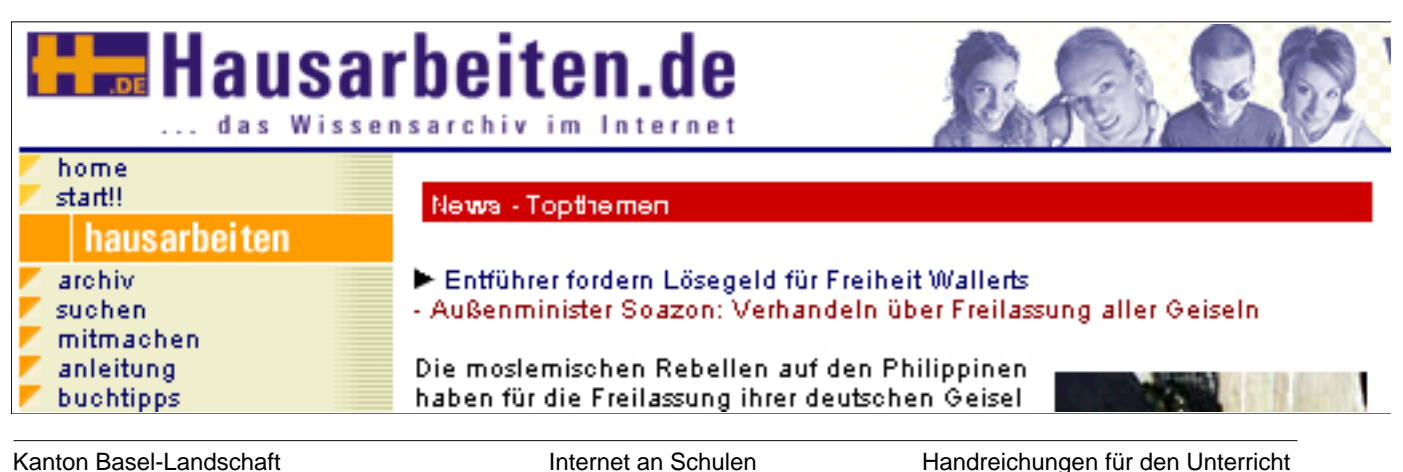

# W. pausenhof.de

## **DOYOUR**

#### **Sitemap**

Home Suche Referate Biographien Grammatik Schule & Beruf Freizeit & Lifestive News Software **Bücher** Chat

#### **Nachhilfe**

In Kürze eröffnen wir unsere Nachhilfe- Datenbank, Willst Du Nachhilfe geben? Dann trage Dich ein!

Hier eintragen...

**Newsletter** 

#### Home: Referate: Deutsch.

Atmatow, Tschingis: Der Tag zieht den Jahrhundertweg Atmatow, Tschingis: Dshamilja Anzengruber, Ludwig: Das 4. Gebot Becker, Jurek: Der Boxer, Bergengruen, Wemer: Die Feuerprobe-Biedermeier (Epochen-Beschreibung) Böll, Heinrich: Ansichten eines Clowns (Inhalt, Charakteristik). Böll, Heinrich: Ansichten eines Clouns (Arbeitsblatt). Böll, Heinrich: Ansichten eines Clowns (Inhalt). Böll, Heinrich: Die verlorene Ehre der Katharina Blum-Böll, Heinrich: Der Zug war pünktlich (Inhalt). Böll, Heinrich: Wo warst Du, Adam (kurze Erörterung).

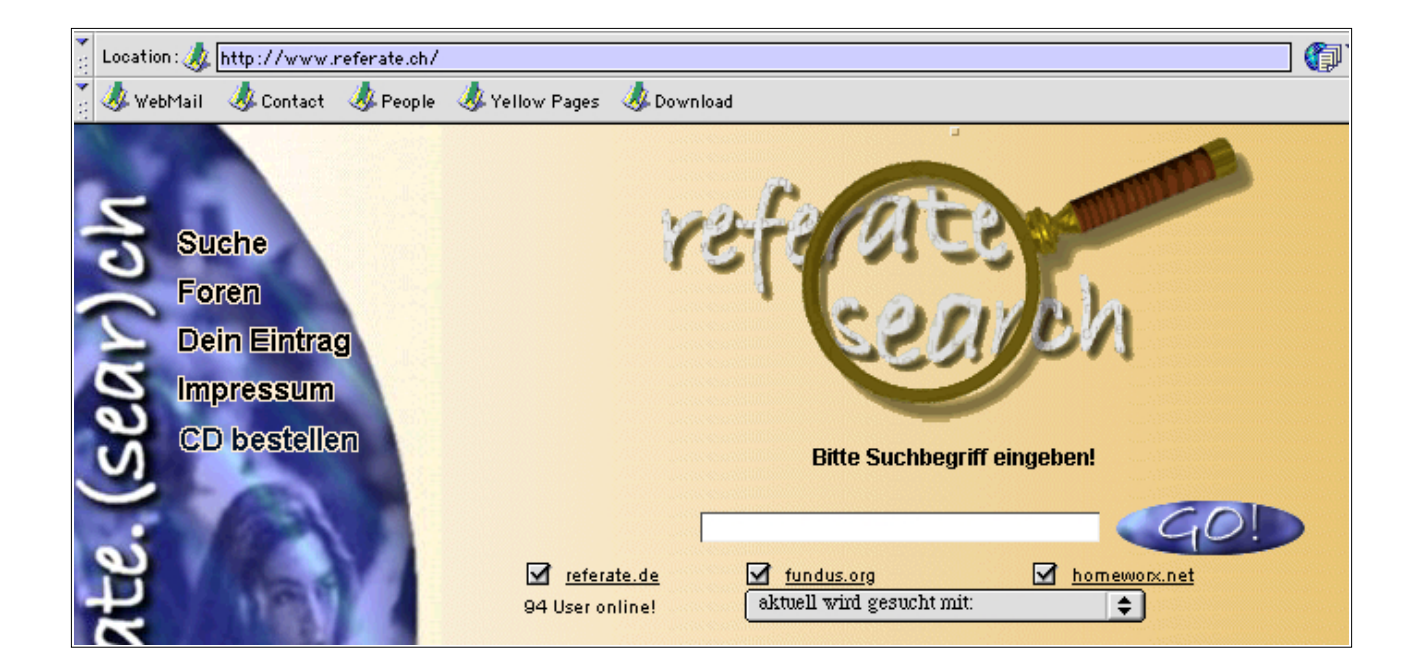